sysconf - get con CE quration information at run time

#### **SYNOPSIS**

#include <unistd.h>

long sysconf(int name);

#### **DESCRIPTION**

POSIX allows an application to test at compile or run time whether certain options are supported, or what the value is of certain conŒgurable constants or limits.

At compile time this is done by including <unistd.h> and/or <limits.h> and testing the vertain macros.

At run time, one can ask for numerical wes using the present function sysconf(). One can ask for numer ical values that may depend on the CE lesystem a CE le is in using the absorbation  $(3)$  and pathconf(3). One can ask for string alues using confstr $(3)$ .

The values obtained from these functions are system con CE quration constanted The change during the lifetime of a process.

For options, typically there i[s a consta](http://chuzzlewit.co.uk/WebManPDF.pl/man:/3/confstr)nt \_POSIX\_FOO that may be de CEned in <[unistd.h>. I](http://chuzzlewit.co.uk/WebManPDF.pl/man:/3/pathconf)f it is unde-Œned, one should ask at run time. If it is deŒned to -1, then the option is not supported. If it is deŒned to 0, then relevant functions and headers is to able has to ask at run time what the of support is vailable. If it is de CE ned to a alwe other than  $-1$  or 0, then the option is supported. Usually allue  $\sqrt{s}$  wich as 200112L) indicates the year and month of the POSI is describing the option. Glibc uses the vertile 1 to indicate support as long as the POSIX stien has not been published yet. The sysconf() when will be \_SC\_FOO. For a list of options, sepposixoptions(7).

For variables or limits, typically there is a constant \_FOO, maybe deCEned in <limits.h>, or POSIX\_FOO, maybe deCEned in <unistd.h>. The constant will not be deCEned if the limit is unspeciCEed. If the constant is deCEned, it gi a guaranteed live, and a greate alwe might actually be supported. If an application wants to take advantage o[f values which m](http://chuzzlewit.co.uk/WebManPDF.pl/man:/7/posixoptions)ay change between systems, a call to sysconf() can be made. The sysconf() gument will be SC FOO.

POSIX.1 variables

We give the name of the availed the name of the sysconf( $\mathfrak g$  ament used to inquire about its lwe, and a short description.

First, the POSIX.1 compatible lues.

ARG\_MAX - SC\_ARG\_MAX

The maximum length of the guments to the  $xec(3)$  family of functions. Must not be less than POSIX ARG MAX (4096).

CHILD\_MAX - \_SC\_CHILD\_MAX

The maximum number of simultaneou[s proce](http://chuzzlewit.co.uk/WebManPDF.pl/man:/3/exec)sses per user ID. Must not be less than \_POSIX\_CHILD\_MAX (25).

#### HOST\_NAME\_MAX - SC\_HOST\_NAME\_MAX

Maximum length of a hostname, not including the terminating null byte, as returned bytename(2). Must not be less than  $\overline{POSIX}$  HOST ANNE MAX (255).

#### LOGIN\_N AME\_MAX - \_SC\_LOGIN\_N AME\_MAX

Maximum length of a login name, including the terminating null byte. Must n[ot be les](http://chuzzlewit.co.uk/WebManPDF.pl/man:/2/gethostname)s than \_POSIX\_LOGIN\_NAME\_MAX (9).

#### NGROUPS MAX - SC NGROUPS MAX

Maximum number of supplementary group IDs.

clock ticks - SC\_CLK\_TCK

The number of clock ticks per second. The correspondinig ble is obsolete. It are of course called CLK\_TCK. (Note: the macro CLOCKS\_PER\_SEC does not vei information: it must

equal 1000000.)

OPEN\_MAX - \_SC\_OPEN\_MAX

The maximum number of Œles that a process can oppen at antime. Must not be less than \_POSIX\_OPEN\_MAX (20).

PAGESIZE - \_SC\_PAGESIZE

Size of a page in bytes. Must not be less than 1. (Some system **RGLES** e STZE instead.)

RE\_DUP\_MAX - \_SC\_RE\_DUP\_MAX

The number of repeated occurrences of a BRE permitted by  $\text{sec}(3)$  and regcomp(3). Must not be less than \_POSIX2\_RE\_DUP\_MAX (255).

STREAM\_MAX - SC\_STREAM\_MAX

The maximum number of streams that a process can open at antime. If deCEned, it has the same alue as the standard C macro FOPEN-MAX. M[ust not b](http://chuzzlewit.co.uk/WebManPDF.pl/man:/3/regcomp)e less than POSIX\_STREAM\_MAX (8).

SYMLOOP\_MAX - SC\_SYMLOOP\_MAX

The maximum number of symbolic links seen in a pathname before resolution returns ELOOP. Must not be less than POSIX SYMLOOP MAX (8).

TTY\_NAME\_MAX - \_SC\_TTY\_N AME\_MAX

The maximum length of terminal dee name, including the terminating null byte. Must not be less than \_POSIX\_TTY\_MAME\_MAX (9).

TZNAME\_MAX - SC\_TZN AME\_MAX

The maximum number of bytes in a timezone name. Must not be less than POSIX TZNAME MAX (6).

\_POSIX\_VERSION - \_SC\_VERSION

indicates the year and month the POSIX.1 standard approved in the format YYYYMML; the value 199009L indicates the Sept. 1990 is ion.

POSIX.2 variables

Next, the POSIX.2 alues, gring limits for utilities.

- BC\_BASE\_MAX SC\_BC\_BASE\_MAX indicates the maximum obaselve accepted by the  $(1)$ utility.
- BC\_DIM\_MAX \_SC\_BC\_DIM\_MAX indicates the maximum alue of elements permitted in an array  $\tan \frac{1}{2}$ .

BC\_SCALE\_MAX - \_SC\_BC\_SCALE\_MAX indicates the maximum scale allowed by  $bc(1)$ .

BC\_STRING\_MAX - \_SC\_BC\_STRING\_MAX

indicates the maximum length of a string accepted  $\phi$ .

- COLL\_WEIGHTS\_[MAX](http://chuzzlewit.co.uk/WebManPDF.pl/man:/1/bc) SC\_COLL\_WEIGHTS\_MAX indicates the maximum numbers of weights that can be assigned to an entry of the LC\_COL-LATE order keyword in the locale deŒnition Œl[e,](http://chuzzlewit.co.uk/WebManPDF.pl/man:/1/bc)
- EXPR\_NEST\_MAX SC\_EXPR\_NEST\_MAX is the maximum number of pressions which can be nested within parentheses  $p(y)$ .

LINE\_MAX - \_SC\_LINE\_MAX

The maximum length of a utility input line, either from standard input or from a Œle. This includes space for a trailing whene.

RE\_DUP\_MAX - SC\_RE\_DUP\_MAX The maximum number of repeated occurrences of a a responsion when the intert unotation  $\{m,n\}$  is used.

POSIX2\_VERSION - SC\_2\_VERSION

indicates the ersion of the POSIX.2 standard in the format of YYYYMML.

POSIX2\_C\_DEV - \_SC\_2\_C\_DEV

indicates whether the POSIX.2 C language dupment acilities are supported.

POSIX2\_FORT\_DEV - \_SC\_2\_FORT\_DEV

indicates whether the POSIX.2 FORAN development utilities are supported.

POSIX2\_FORT\_RUN - \_SC\_2\_FORT\_RUN

indicates whether the POSIX.2 FORAN run-time utilities are supported.

POSIX2\_LOCALEDEF - SC\_2\_LOCALEDEF

indicates whether the POSIX.2 creation of locates or alleledef(1) is supported.

## POSIX2\_SW\_DEV - \_SC\_2\_SW\_DEV

indicates whether the POSIX.2 softwe deelopment utilities option is supported.

These alues alsoxist, but may not be standard.

- SC PHYS PAGES

The number of pages of posical memory. Note that it is possible for the product of this lwe and the value of  $SC$  RGESIZE to over•ow.

- SC AVPHYS PAGES

The number of currently ailable pages of posical memory.

- \_SC\_NPROCESSORS\_CONF

The number of processors conŒgured.

- SC\_NPROCESSORS\_ONLN

The number of processors currently online (able).

## RETURN VALUE

If name is invalid, -1 is returned, and errno is set to EINM. Otherwise, the alue returned is the alue of the system resource and errno is not changed. In the case of options, **a** epositie is returned if a queried option is vailable, and -1 if it is not. In the case of limits, -1 means that there is no deCEnite limit.

# ATTRIB UTES

For an explanation of the terms used in this section, attributes(7).

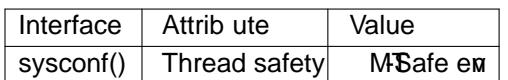

## CONFORMING T O

POSIX.1-2001, POSIX.1-2008.

## BUGS

It is difCEcult to use ARG\_MAX because it is not speciCE admunch of the agument space for  $sec(3)$  is consumed by the user environment variables.

Some returned a kues may be huge; there not suitable for allocating memory

## SEE ALSO

bc(1), expr(1), getconf(1) locale(1) confstr(3) fpathconf(3) pathconf(3) posixoptions(7)

# **COLOPHON**

This page is part of release 4.10 of the Linux mangeproject. A description of the project, information about reporting bags, an[d the late](http://chuzzlewit.co.uk/WebManPDF.pl/man:/1/locale)st existion of [this page, c](http://chuzzlewit.co.uk/WebManPDF.pl/man:/3/fpathconf)[an be foun](http://chuzzlewit.co.uk/WebManPDF.pl/man:/3/pathconf)d halps://www.kernel.org/doc/man[page](http://chuzzlewit.co.uk/WebManPDF.pl/man:/1/bc)[s/.](http://chuzzlewit.co.uk/WebManPDF.pl/man:/1/expr)